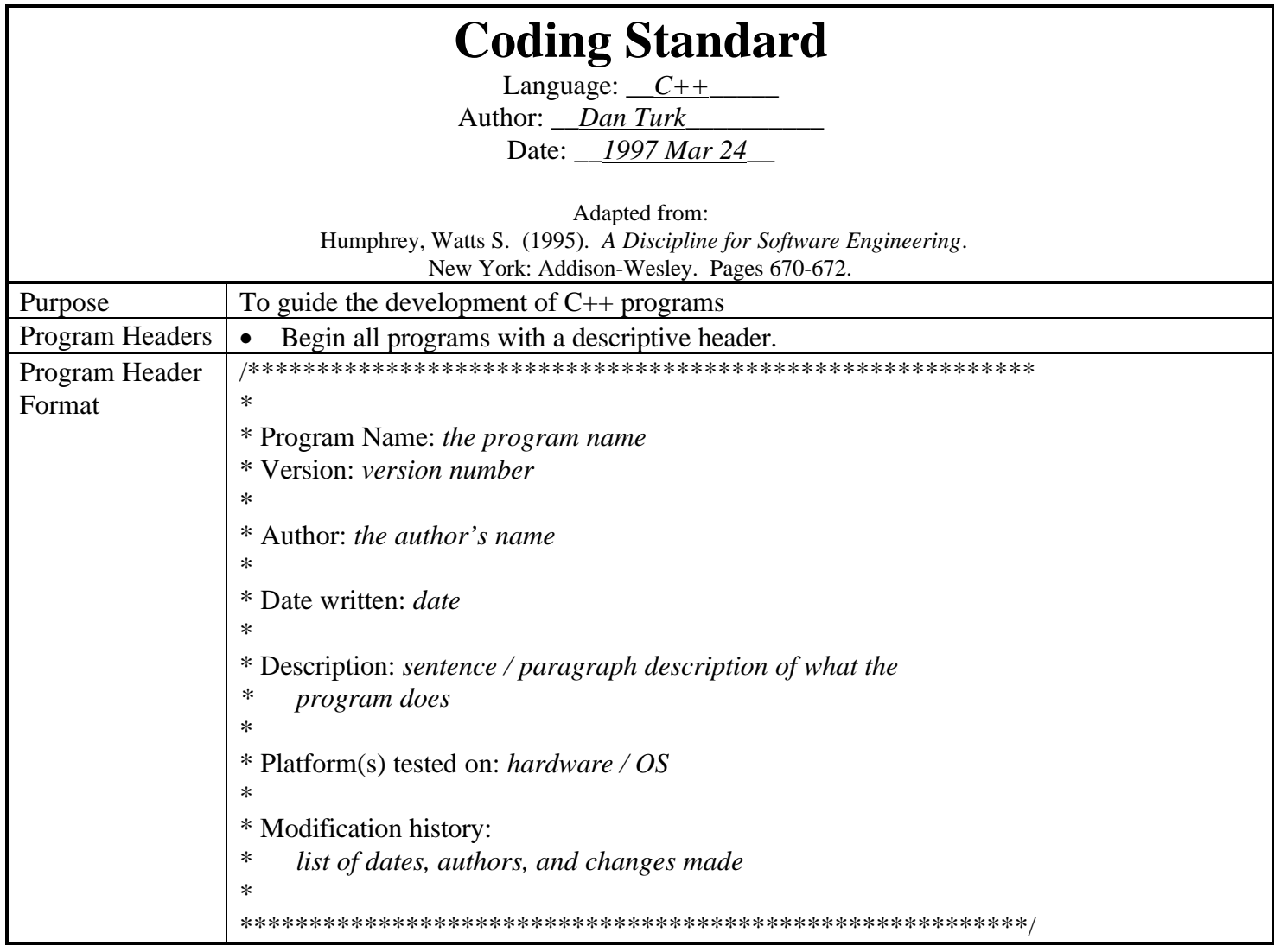

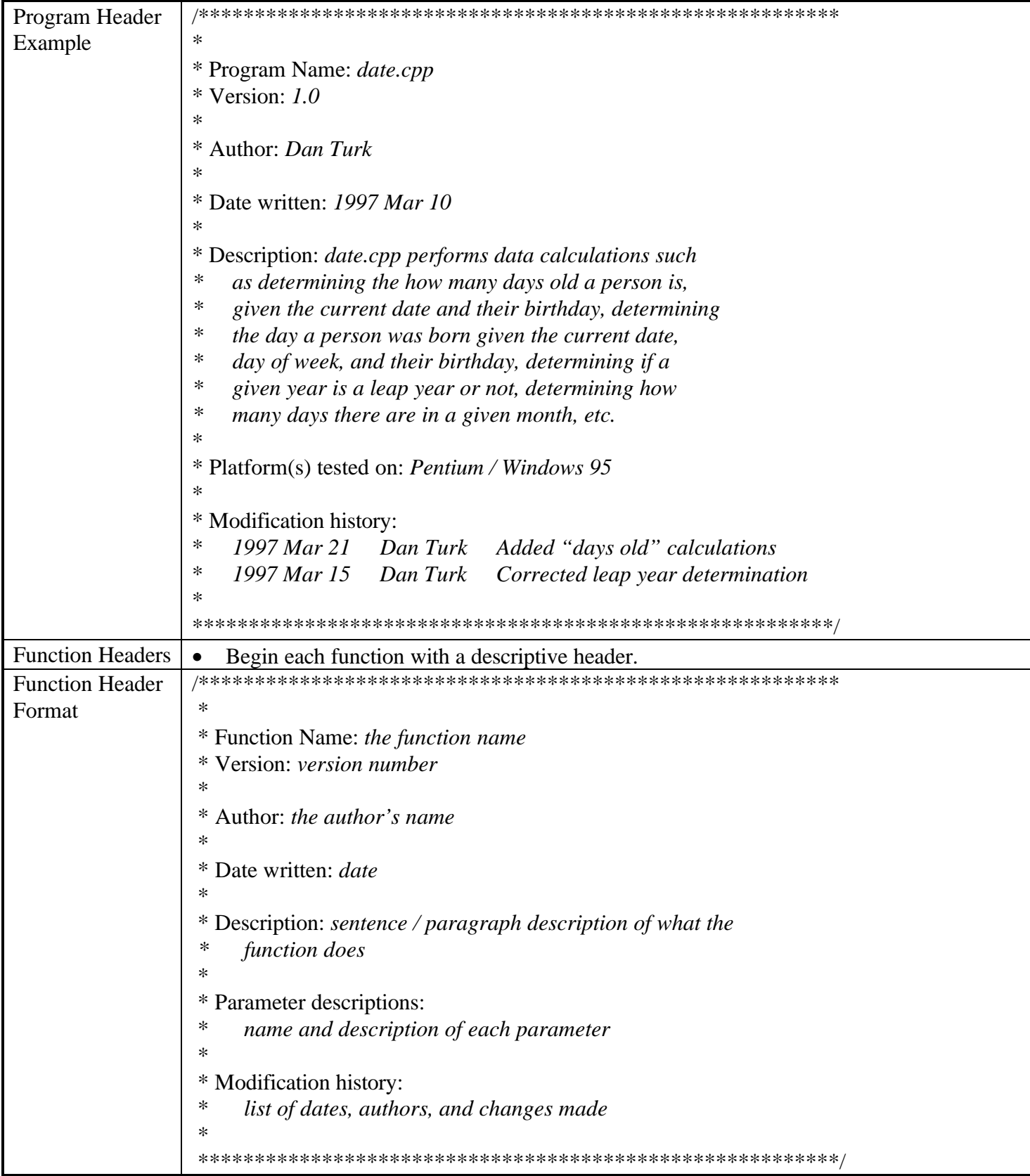

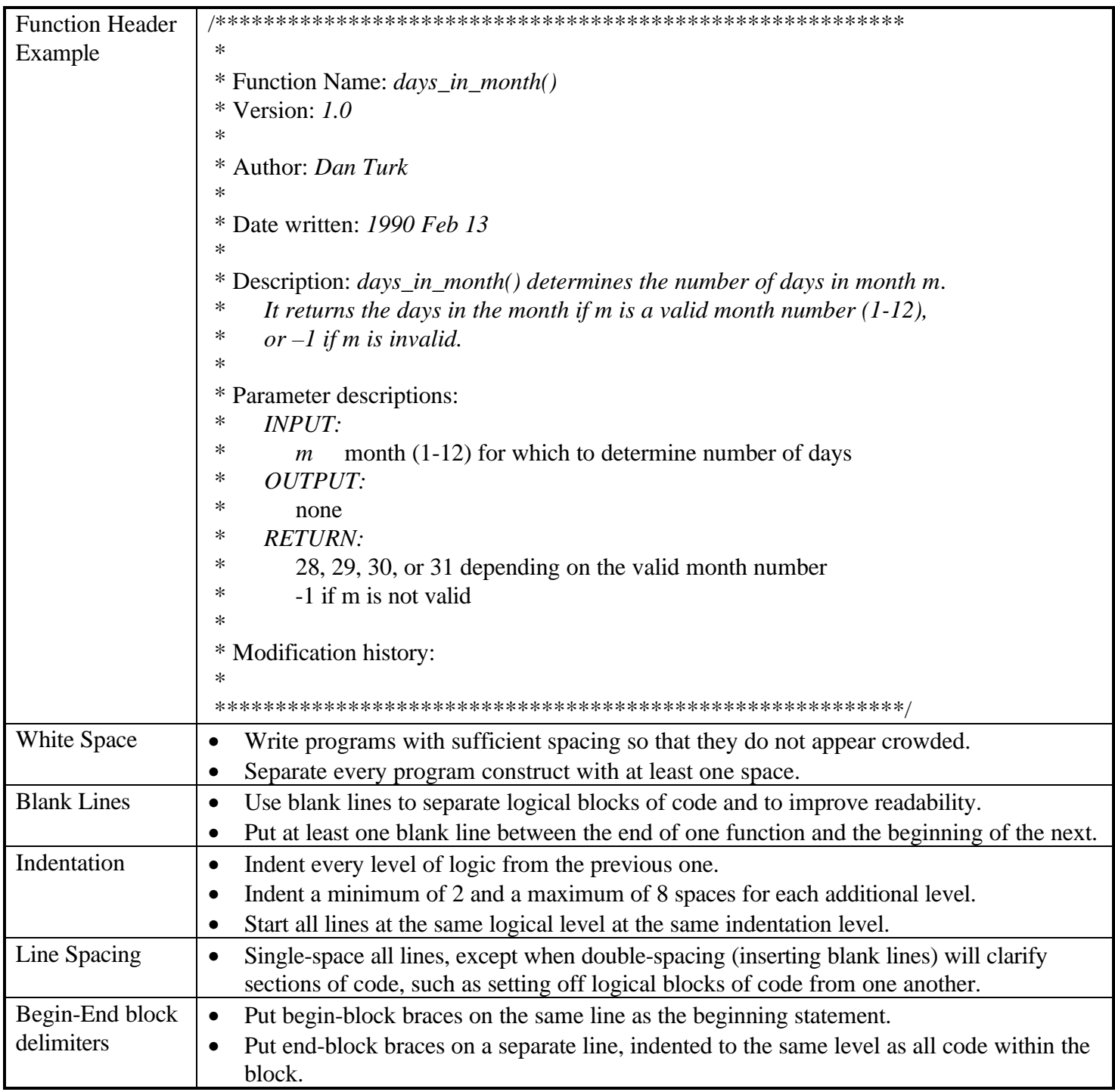

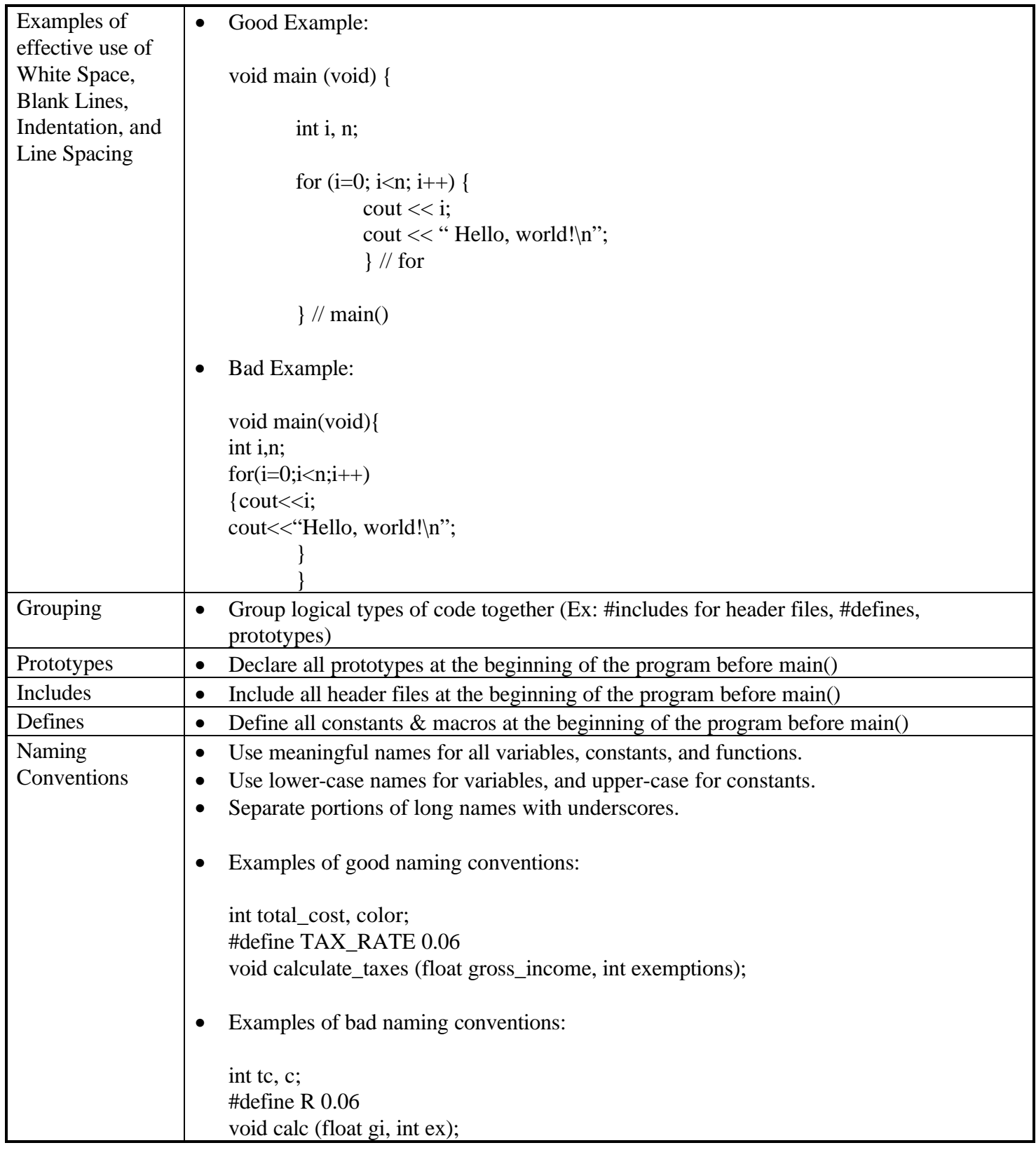

```
Comments • Document the code as necessary so the reader can easily understand it.
      • Make sure comments say more than what the code already says.
      • Do not comment every line of code.
      • Comment the beginning of logical blocks of code.
      • Clarify end-blocks by commenting them.
      • Good Examples:
         // read until EOF and count number of input items
         total = 0;
          while (cin \ll i) {
             n_{++};
             total += i;
             } // while
         avg = total / n;// print results
         cout << "total=" << total << "\n";
         cout << "n=" << n << "\uparrow";
         cout << "avg=" << avg << "\n";
      • Bad Examples:
         total = 0; // set total to zero
         while (cin \ll i) // read i
          {
             n++; \qquad // add 1 to n
             total += i; // add i to total
             }
         avg = total / n; // calculate average
         cout << "total=" << total << "\n"; // print total
         cout << "n=" << n << "\n"; // print n
         cout << "avg=" << avg << "\n"; // print average
```